## **SIEMENS**

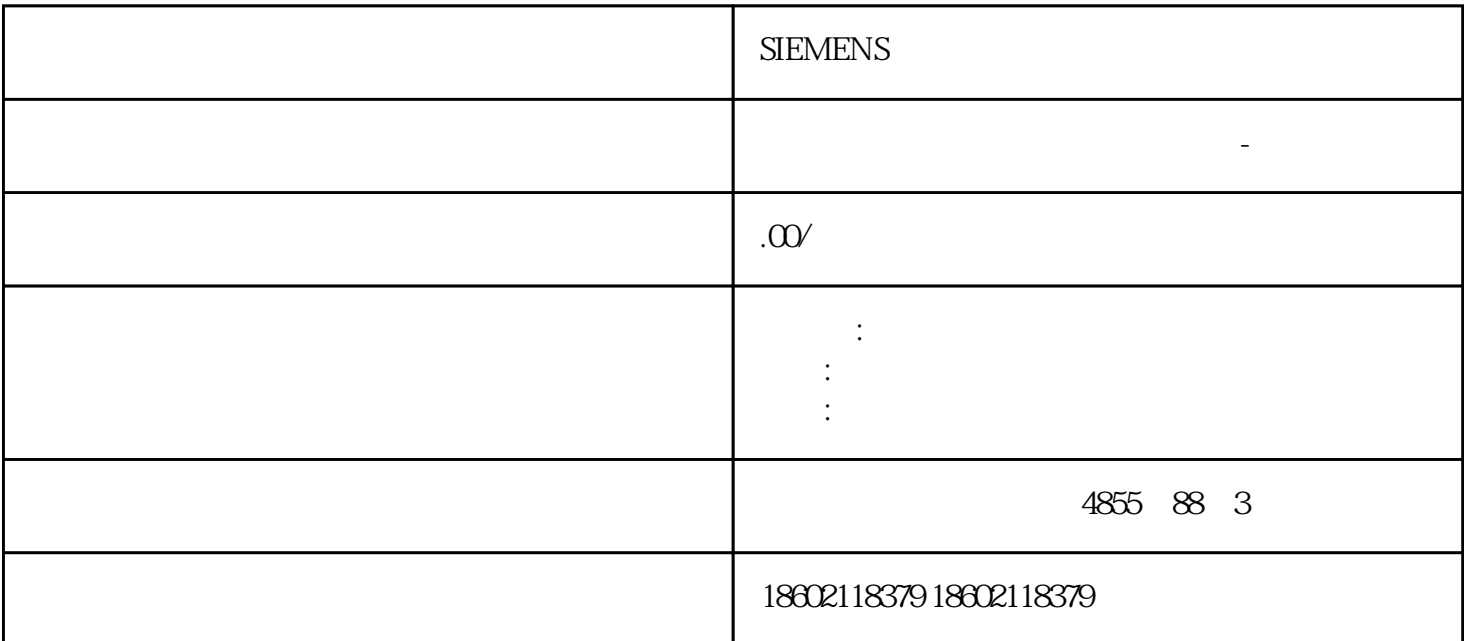

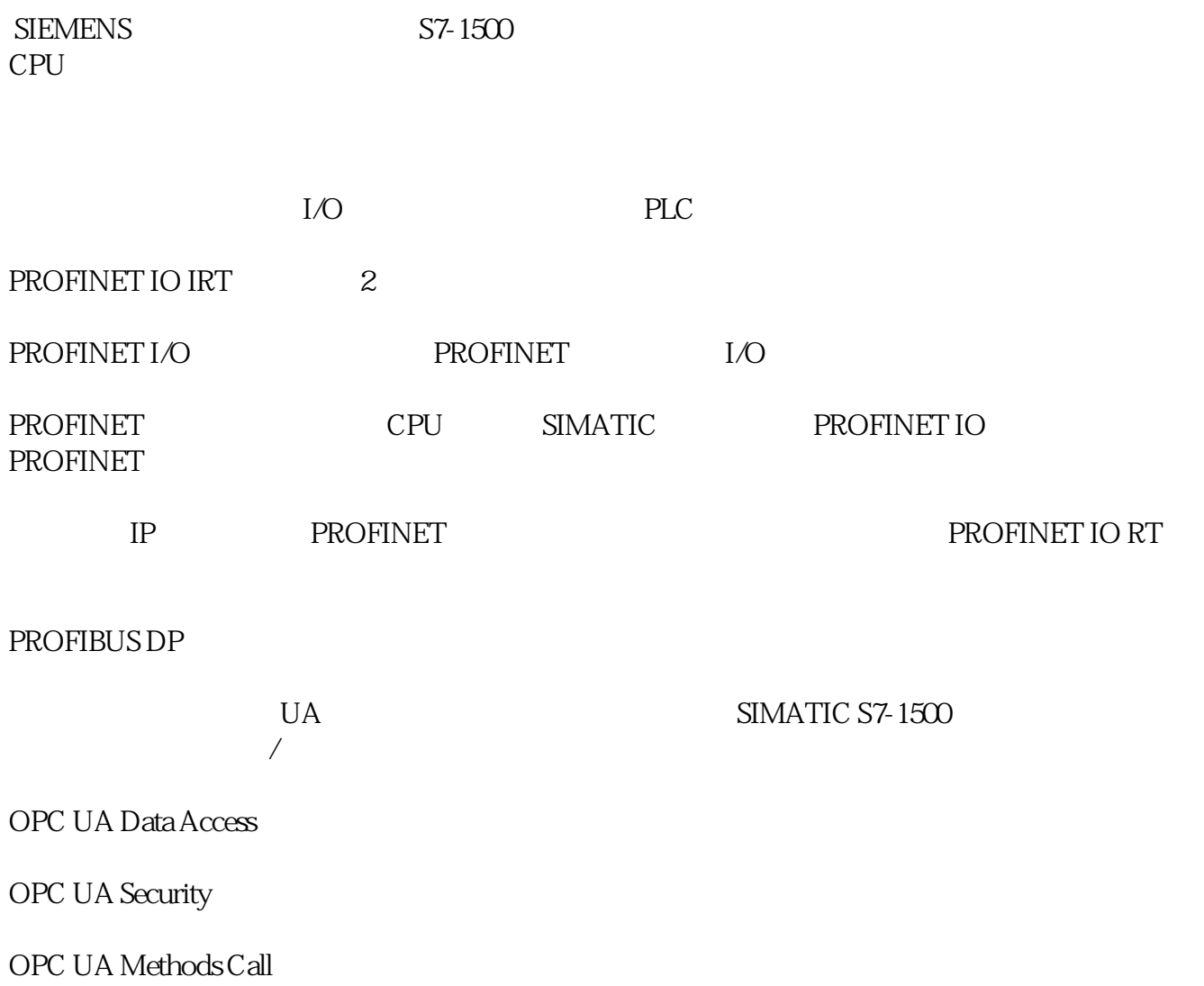

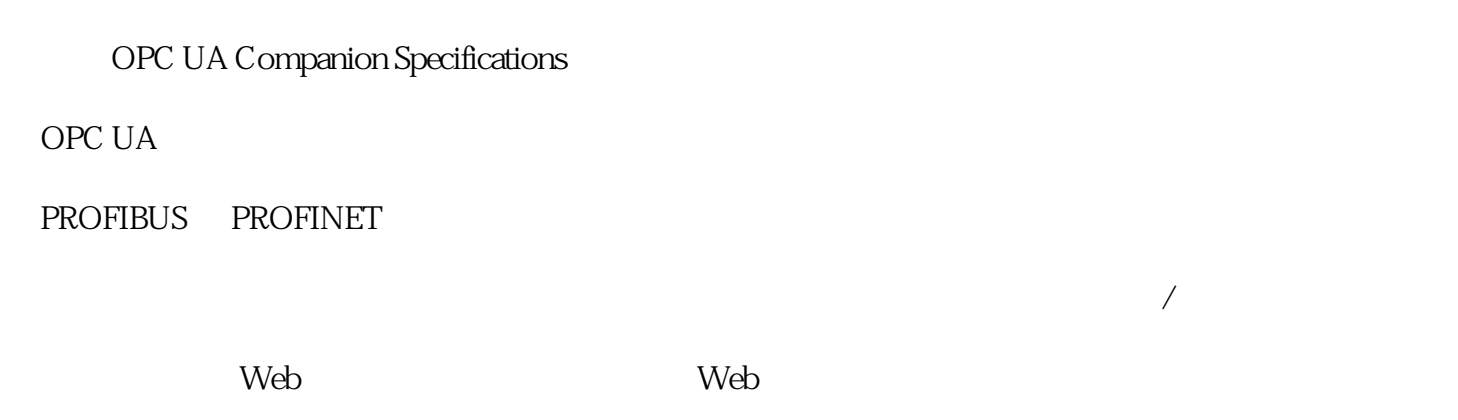

 $LD\_SLOT$  ERR\_LD

RES\_ERROR SLOT

-RDREC 128 CPU

 $(MODE\_SLOT= 1)$ 

 $SLOT$ 

–确认位不可用。

 $-LD\_SLOT$   $SLOT$   $(N^*SLOT)$   $N^*$ )

SLOT ERR\_SLOT\_VAL

-在该模式中,不会更新参数分配数据记录中的值。如果在该模式中  $\begin{minipage}{0.9\linewidth} \text{LD\_SLOT} \end{minipage} \begin{minipage}{0.9\linewidth} \begin{minipage}{0.9\linewidth} \text{LD\_SLOT} \end{minipage} \begin{minipage}{0.9\linewidth} \begin{minipage}{0.9\linewidth} \begin{minipage}{0.9\linewidth} \begin{minipage}{0.9\linewidth} \end{minipage} \end{minipage} \begin{minipage}{0.9\linewidth} \begin{minipage}{0.9\linewidth} \begin{minipage}{0.9\linewidth} \begin{minipage}{0.9\linewidth} \end{minipage} \end{minipage} \begin{minipage}{0.9\linewidth} \begin{minipage$ 

-  $LD\_SLOT = 0$  MODE\_SLOT = 0<br>SLOT () SLOT (  $\qquad$  ) STOP-RUN

 $\cdot$   $\cdot$   $\cdot$   $:2016$   $2020$ 

 $50%$ 

 $85\%$ 

 $85\%$  S7-1200

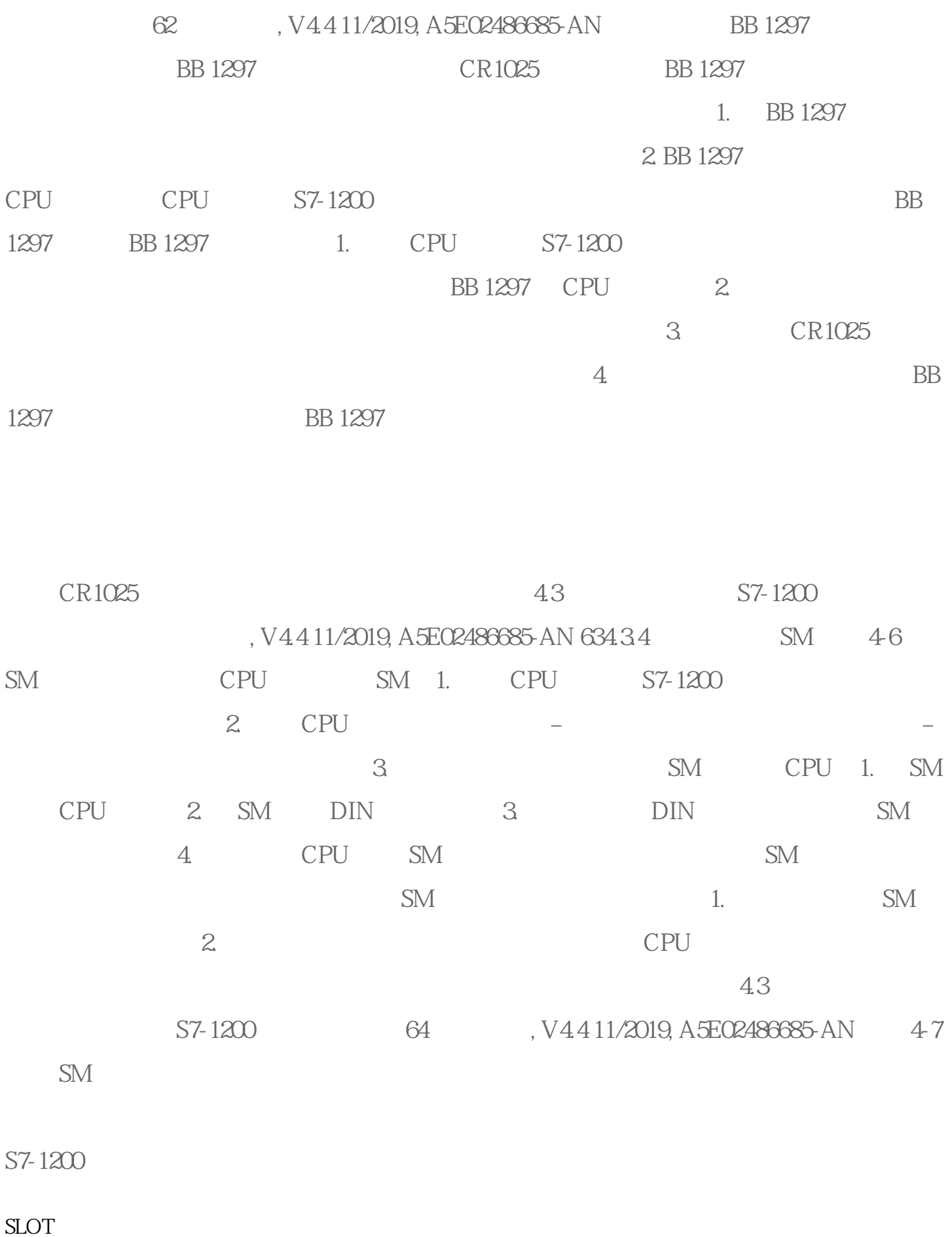

 $\begin{tabular}{lcccccc} \text{SLOT} & & \text{LD\_SLOT} & & \text{LD\_SLOT} \\ \text{SLOT} & & \text{SLOT} & & \text{SLOT} & & \end{tabular}$ SLOT

 $\sqrt{2\pi r}$ 1 PWM UDInt \*:  $:10$ us  $100$ us  $1000$ us $(10$ ms) :1000000000 us  $(10s)$  $*$  and a set of the contract of the contract of the contract of the contract of the contract of the contract of the contract of the contract of the contract of the contract of the contract of the contract of the contract (Period duration)

" (Period duration)

: MODE\_SLOT 0

 $ERR\_SLOT\_VAL$ 

**SIEMENS**